# Scanner Scan Documents Into

**David Huss** 

**Windows 10 For Dummies** Andy Rathbone,2015-08-10 Illustrates the new features of Windows 10.

*How to Do Everything with Your Scanner* David Huss,2003 Explains how to optimize scanner use, covering image-editing tools, color correction, resolution, image enhancing, scanner repair, and troubleshooting.

**Document Image Processing for Scanning and Printing** Ilia V. Safonov, Ilya V. Kurilin, Michael N. Rychagov, Ekaterina V. Tolstaya, 2019-03-25 This book continues first one of the same authors "Adaptive Image Processing Algorithms for Printing" and presents methods and software solutions for copying and scanning various types of documents by conventional office equipment, offering techniques for correction of distortions and enhancement of scanned documents; techniques for automatic cropping and deskew; approaches for segmentation of text and picture regions; documents classifiers; approach for vectorization of symbols by approximation of their contour by curves; methods for optimal compression of scanned documents, algorithm for stitching parts of large originals; copy-protection methods by microprinting and embedding of hidden information to hardcopy; algorithmic approach for toner saving. In addition, method for integral printing is considered. Described techniques operate in automatic mode thanks to machine learning or ingenious heuristics. Most the techniques presented have a low computational complexity and memory consumption due to they were designed for firmware of embedded systems or software drivers. The book reflects the authors' practical experience in algorithm development for industrial R&D.

The Reading Crisis Jeanne S. Chall, Vicki A. Jacobs, Luke E. Baldwin, 1990 How severe is the literacy gap in our schools? In The Reading Crisis, the renowned reading specialist Jeanne Chall and her colleagues examine the causes of this disparity and suggest some remedies. **Cambridge IGCSE® Computer Science Coursebook** Sarah Lawrey, Donald Scott, 2015-11-12 This resource is written to follow the updated Cambridge IGCSE® Computer Science syllabus 0478 with examination from June and November 2016.

**Global Perspectives on Sustainable Library Practices** Okojie, Victoria, Igbinovia, Magnus Osahon, 2022-10-28 Libraries as social and service-based institutions are constantly seeking innovative and effective ways to meet the needs of their users and maintain relevance amidst alternative information sources. They are constantly adjusting to meet the needs of users, contribute to the personal development of users, and alight with national development. All of these have placed a burden on libraries to engage in sustainable practices both to increase their capacity to drive current developmental endeavors and to sustain future relevance. Global Perspectives on Sustainable Library Practices provides a rich and robust knowledge resource that brings together diverse sustainable library practices that will revamp library operations towards optimally meeting the current objectives of libraries as a developmental institution as well as sustaining value for future operations and service transactions. Covering topics such as access efficacy, green space development, and library service delivery, this premier reference source is an essential resource for librarians, library administrators, educators and administration of both K-12 and higher education, students of library sciences, pre-service teachers, researchers, and academicians.

Adobe Creative Suite 4 Web Premium All-in-One For Dummies Christopher Smith, Jennifer Smith, Fred Gerantabee, 2009-02-23 The Adobe Creative Suite 4 Web Premium package has all the tools you need to create cool Web pages with interactive content, animations, 3D images, and more. Learn to use them all in Adobe Creative Suite 4 Web Premium All-in-One For Dummies. Nine handy minibooks cover: Adobe Creative Suite Basics Photoshop CS4 Illustrator CS4 Dreamweaver CS4 Fireworks CS4 Soundbooth Flash CS4 Acrobat 9.0 Contribute CS4 They show you the fastest, easiest ways to use each tool and how to put the pieces together for a Web experience with "wow." You can: Get a handle on the common commands and similarities among all the programs Edit images with Photoshop, adjust resolution and size, and explore 3D Work with vector tracing, create graphic styles and templates, and learn Illustrator shortcuts Learn how Dreamweaver CS4 lets you create interactive features without coding Create cool rollover effects and great graphics with Fireworks Use Soundbooth to add sound effects, create and edit audio tracks, and more Build Flash animations that allow for user interaction Collaboratively author, review, and publish content with Contribute-you don't even need to know HTML You'll discover what's new in the Photoshop workspace; how to create Web images, rollovers, image maps, and slices; how PDF files can save you money; how to manage your site with Contribute; and more. Adobe Creative Suite 4 Web Premium All-in-One For Dummies helps you get the most from this great software suite.

*Computerworld* ,1986-06-23 For more than 40 years, Computerworld has been the leading source of technology news and information for IT influencers worldwide. Computerworld's award-winning Web site (Computerworld.com), twice-monthly publication, focused conference series and custom research form the hub of the world's largest global IT media network.

Windows 7 Bible Jim Boyce,2011-01-31 This comprehensive reference by a Microsoft expert covers all aspects of the new Windows release The much-anticipated release of Windows 7 will have numerous changes, and you'll need a complete guide to take full advantage of all it has to offer. Windows 7 Bible covers navigation changes such as pinning to the task bar, full screen preview with invisible windows, Jump Lists, Home Group, Sticky Notes, and many others. It shows you how to use Internet Explorer 8, including features like Web Slices and Network view changes, and guides you through all the new desktop features. This reference thoroughly examines all three parts of the new platform: Windows 7 Core OS, the Windows Live applications, and Windows Live Services. Windows 7 Bible shows you everything you need to know to make the most of Microsoft's new operating system. Covers Windows Live Essentials, including Windows Live Family Safety, Mail, Messenger, Movie Maker, Photo Gallery, Toolbar, Writer, and Microsoft Office Outlook Connector Shows how to use Windows Live Services, including Hotmail and Spaces Explores new features including Desktop Gadgets Gallery, Desktop Windows manager, updated Fax and DVD Maker, an updated Devices and Printers option, and Sticky Notes Explains new features in the Calculator, ribbon features in applets such as Paint and WordPad, the new Media Center, and searching updates Fully covers the first complete overhaul of applets in a decade With Windows 7 Bible at your side, you can learn as much or as little as you need to know for the way you use Windows.

Proceedings of the Conference on Application of Scanning Methodologies in Libraries Donald L. Blamberg,Carol L. Dowling,Claudia V. Weston,1989

Adobe Creative Suite 6 Design and Web Premium All-in-One For Dummies Jennifer Smith, Christopher Smith, Fred Gerantabee, 2012-06-05 The must-have book on the leading suite of software for graphic and web designers Fully revised and updated this hands-on resource offers a one-stop learning opportunity through eight minibooks dedicated to each product inside Adobe's Design & Web Premium Suite. The minibooks include Adobe Creative Suite Basics, InDesign, Illustrator, Photoshop, Acrobat, Dreamweaver, Flash, Fireworks. The book contains information on new image enhancements to After Effects, 64-bit versions of Illustrator and Flash Professional, and a new tool, dubbed Helium, that will enable designers to create content using HTML5 and CSS3. Offers the depth needed by novices and longtime professionals Covers the key features and tools users need to master individual programs to their fullest capacities Helps designers to be more creative and productive Filled with tips and techniques for using the 8 design programs This popular package gives designers a full review of the most popular design and development tools on the market.

Scanning for the SOHO - Small Office and Home Office Ron Matteson,2004-02 Every small office and home office needs a scanner and the knowledge to use it effectively. This book gives you the knowledge. Learn how to optimize the use of a scanner set size, resolution and document type Learn how to edit scanned images - enhance, resize, sharpen and improve color Learn how to scan various kinds of inputs - text, line art, photos, halftones, slides and negatives Learn how to optimize your scan for print, copy, fax, email and web pages Learn how to convert your documents to computer-editable text with OCR Learn how to work with and change file formats - TIFF, JPEG, GIF, PSD Learn how to send faxes using the scanner, a standalone fax machine, a multifunction device or using the PC

**Digitizing Your Photographs with Your Camera and Lightroom** Peter Krogh,2017-08-22 A guide to digitizing photographs from a variety of original physical formats using a camera and the Lightroom software; accompanying eBook contains the book text in two formats: PDF version for computers, and, EPUB version for tablets or phones, along with 9 hours of video instruction, viewable on Mac or Windows platforms.

Advances in Engineering Data Handling P.C.C. Wang,2012-12-06 To understand what we know and be aware of what is to be known has become the central focus in the treatment of engineering data handling issues. It has been some time since we began treating issues arriving from engineering data handling in a low key fashion because of its housekeeping chores and data maintenance aspects representing nonglamorous issues related to automation. Since the advent of CAD/CAM, large numbers of data bases have been generated through stand alone CAD systems and the rate of this automated means of generating data is rapidly increasing. This possibly is the key factor in changing our way of looking at engineering data related problems. This volume contains some of the papers, including revisions, which were presented at the fourth Automation Technology conference held in Monterey, California. This volume represents ATI's efforts to bring forth some of the important case studies related to engineering data handling from the user's point of view. Because of its potential enormous impact on management and productivity advancement, careful documentation and coordination for outstanding contributions to this area are of utmost importance. This volume may serve as a precursor to additional volumes in the area of engineering data handling and CAD/CAM related user studies. Anyone with comments or suggestions, as well as potential contributors, to this series, is encouraged to contact the editorial board of AT!.

Adobe Acrobat 6 PDF For Dummies Greg Harvey,2003-08-13 Covers accessing and distilling PDF files; converting MicrosoftOffice documents; capturing paper documents and Web pages;printing, annotating, editing and securing PDF files; extractingtext and graphics; cataloging and distributing PDF files; creatinginteractive forms; and building multimedia presentations. Readers can convert any document to this universal file format,preserving all the fonts, formatting, graphics, and color of thesource document regardless of the application and platform used tocreate it. PDF files can be published and distributed anywhere: in print,attached to e-mail, on corporate servers, posted on Web sites, oron CD-ROM Adobe PDF is the emerging workflow standard in the \$400 billionpublishing industry and plays a key role in financial services,regulated industries, and government, with more than 155 agenciesworldwide sharing Adobe PDF files.

Sams Teach Yourself Adobe Acrobat 5 in 24 Hours Christopher Smith,Sally Cox,2001 This manual shows what can be done with XML, while also teaching where the technology is headed. It includes topics like displaying XML files in HTML files, performing queries in XSL and building an online store.

<u>SEC Docket</u> United States. Securities and Exchange Commission, 2009

Scanners For Dummies Mark L. Chambers, 2004-05-03 Fully updated to cover new hardware and technology Here's how to choose a scanner, set it up, and start capturing images Flatbed or sheet-fed? USB or FireWire? And what the heck is a dpi, anyway? This handy guide tells you all that and more - everything you need to know to get the most use, and fun, out of your scanner. Choose the right image editing software, share photos online, even get the scoop on tricks the experts use. All this on the bonus CD-ROM \* Evaluation versions of Paint Shop Pro and Photo Album \* Adobe Photoshop Elements and Acrobat Professional tryout versions \* Mac GraphicConverter and VueScan trial versions \* SnapCopier(TM) and Ulead PhotoImpact XL trial versions Discover how to: \* Buy the right scanner for your needs \* Choose your software \* Fine-tune your scans \* Select and install extra equipment \* Edit images like a pro \* Keep your scanner happy and healthy

*PC Mag*,2005-05-10 PCMag.com is a leading authority on technology, delivering Labs-based, independent reviews of the latest products and services. Our expert industry analysis and practical solutions help you make better buying decisions and get more from technology.

*PC Mag*,1997-11-04 PCMag.com is a leading authority on technology, delivering Labs-based, independent reviews of the latest products and services. Our expert industry analysis and practical solutions help you make better buying decisions and get more from technology.

If you ally habit such a referred **Scanner Scan Documents Into** ebook that will come up with the money for you worth, acquire the certainly best seller from us currently from several preferred authors. If you want to entertaining books, lots of novels, tale, jokes, and more fictions collections are as a consequence launched, from best seller to one of the most current released.

You may not be perplexed to enjoy all ebook collections Scanner Scan Documents Into that we will certainly offer. It is not on the order of the costs. Its practically what you infatuation currently. This Scanner Scan Documents Into, as one of the most operational sellers here will totally be among the best options to review.

#### Table of Contents Scanner Scan **Documents Into**

- 1. Understandin g the eBook Scanner Scan Documents Into
  - The Rise of Digital Reading Scanner Scan Docume nts Into Advanta ges of eBooks Over Traditio

|    |              | nal<br>Books |  |
|----|--------------|--------------|--|
| 2. | Identifying  |              |  |
|    | Scanner Scan |              |  |
|    | Documents    |              |  |
|    | Into         |              |  |
|    | 0            | Explorin     |  |
|    |              | g            |  |
|    |              | Differen     |  |
|    |              | t            |  |
|    |              | Genres       |  |
|    | 0            | Conside      |  |
|    |              | ring         |  |
|    |              | Fiction      |  |
|    |              | vs. Non-     |  |
|    |              | Fiction      |  |
|    | 0            | Determi      |  |
|    |              | ning         |  |
|    |              | Your         |  |
|    |              | Reading      |  |
|    |              | Goals        |  |
| 3. | Choosing the |              |  |

Right eBook Platform • Popular eBook Platform S Feature s to Look for in an Scanner Scan Docume nts Into User-Friendly Interfac ρ 4. Exploring eBook Recommenda tions from

| Scanner Scan                | eBooks                      | <ul> <li>Scanner</li> </ul>   |
|-----------------------------|-----------------------------|-------------------------------|
| Documents                   | <ul> <li>Scanner</li> </ul> | Scan                          |
| Into                        | Scan                        | Docume                        |
| <ul> <li>Persona</li> </ul> | Docume                      | nts Into                      |
| lized                       | nts Into                    | Enhanc                        |
| Recom                       | eBook                       | ed                            |
| mendati                     | Subscri                     | eBook                         |
| ons                         | ption                       | Feature                       |
| <ul> <li>Scanner</li> </ul> | Services                    | S                             |
| Scan                        | <ul> <li>Scanner</li> </ul> | 7. Enhancing                  |
| Docume                      | Scan                        | Your Reading                  |
| nts Into                    | Docume                      | Experience                    |
| User                        | nts Into                    | <ul> <li>Adjusta</li> </ul>   |
| Reviews                     | Budget-                     | ble                           |
| and                         | Friendly                    | Fonts                         |
| Ratings                     | Options                     | and                           |
| <ul> <li>Scanner</li> </ul> | 6. Navigating               | Text                          |
| Scan                        | Scanner Scan                | Sizes of                      |
| Docume                      | Documents                   | Scanner                       |
| nts Into                    | Into eBook                  | Scan                          |
| and                         | Formats                     | Docume                        |
| Bestsell                    | ∘ ePub,                     | nts Into                      |
| er Lists                    | PDF,                        | ○ Highligh                    |
| 5. Accessing                | MOBI,                       | ting and                      |
| Scanner Scan                | and                         | Note-                         |
| Documents                   | More                        | Taking                        |
| Into Free and               | <ul> <li>Scanner</li> </ul> | Scanner                       |
| Paid eBooks                 | Scan                        | Scan                          |
| <ul> <li>Scanner</li> </ul> | Docume                      | Docume                        |
| Scan                        | nts Into                    | nts Into                      |
| Docume                      | Compati                     | <ul> <li>Interacti</li> </ul> |
| nts Into                    | bility                      | ve                            |
| Public                      | with                        | Element                       |
| Domain                      | Devices                     | S                             |
|                             |                             |                               |

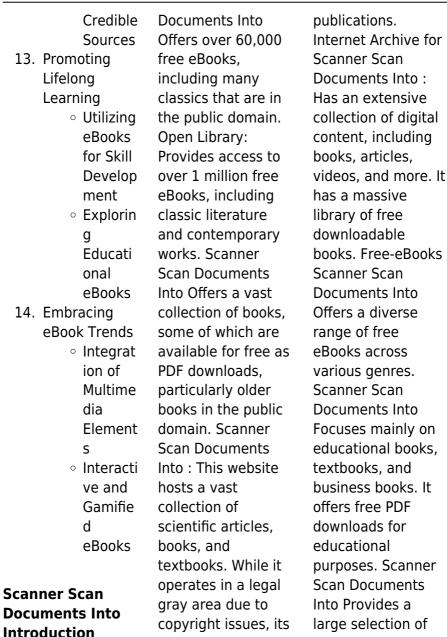

a popular resource

for finding various

free eBooks in

different genres,

Scanner Scan

which are available for download in various formats. including PDF. Finding specific Scanner Scan Documents Into . especially related to Scanner Scan Documents Into . might be challenging as theyre often artistic creations rather than practical blueprints. However, you can explore the following steps to search for or create your own Online Searches: Look for websites, forums, or blogs dedicated to Scanner Scan Documents Into . Sometimes enthusiasts share their designs or concepts in PDF format. Books and Magazines Some Scanner Scan Documents Into

books or magazines might include. Look for these in online stores or libraries. Remember that while Scanner Scan Documents Into . sharing copyrighted material without permission is not legal. Always ensure youre either creating your own or obtaining them from legitimate sources that allow sharing and downloading. Library Check if your local library offers eBook lending services. Many libraries have digital catalogs where you can borrow Scanner Scan Documents Into eBooks for free, including popular titles.Online **Retailers: Websites** like Amazon, Google Books, or Apple Books often sell eBooks. Sometimes.

authors or publishers offer promotions or free periods for certain books.Authors Website Occasionally, authors provide excerpts or short stories for free on their websites. While this might not be the Scanner Scan Documents Into full book , it can give you a taste of the authors writing style.Subscription Services Platforms like Kindle Unlimited or Scribd offer subscription-based access to a wide range of Scanner Scan Documents Into eBooks. including some popular titles.

# FAQs About Scanner Scan

# Documents Into Books

# What is a Scanner Scan Documents

Into PDF? A PDF (Portable Document Format) is a file format developed by Adobe that preserves the layout and formatting of a document, regardless of the software, hardware, or operating system used to view or print it. How do I create a Scanner Scan Documents Into PDF? There are several ways to create a PDF: Use software like Adobe Acrobat, Microsoft Word, or Google Docs. which often have built-in PDF creation tools. Print to PDF: Many applications and operating systems have a "Print to

PDF" option that allows you to save a document as a PDF file instead of printing it on paper. Online converters: There are various online tools that can convert different file types to PDF. How do I edit a Scanner Scan **Documents Into PDF?** Editing a PDF can be done with software like Adobe Acrobat, which allows direct editing of text, images, and other elements within the PDF. Some free tools, like PDFescape or Smallpdf, also offer basic editing capabilities. How do I convert a Scanner Scan **Documents Into** PDF to another file format? There are multiple ways to convert a PDF to another format: Use

online converters like Smallpdf, Zamzar, or Adobe Acrobats export feature to convert PDFs to formats like Word, Excel, JPEG, etc. Software like Adobe Acrobat. Microsoft Word. or other PDF editors may have options to export or save PDFs in different formats. How do I password-protect a Scanner Scan **Documents Into** PDF? Most PDF editing software allows you to add password protection. In Adobe Acrobat. for instance, you can ao to "File" -> "Properties" -> "Security" to set a password to restrict access or editing capabilities. Are there any free alternatives to Adobe Acrobat for

working with PDFs? Yes, there are many free alternatives for working with PDFs, such as: LibreOffice: Offers PDF editing features. PDFsam: Allows splitting, merging, and editing PDFs. Foxit **Reader: Provides** basic PDF viewing and editing capabilities. How do I compress a PDF file? You can use online tools like Smallpdf, ILovePDF, or desktop software like Adobe Acrobat to compress PDF files without significant guality loss. Compression reduces the file size, making it easier to share and download. Can I fill out forms in a PDF file? Yes, most PDF viewers/editors like Adobe Acrobat. Preview (on Mac), or various online tools

allow you to fill out forms in PDF files by selecting text fields and entering information. Are there any restrictions when working with PDFs? Some PDFs might have restrictions set by their creator. such as password protection, editing restrictions, or print restrictions. Breaking these restrictions might require specific software or tools. which may or may not be legal depending on the circumstances and local laws.

# Scanner Scan Documents Into :

chapter 1 cost estimation and budgeting engineering economics - Oct 07 2022

web engineering economics chapter one 1 definition and scope of engineering economics 1 the engineering process the engineering engineering economics springerlink - May 14 2023 web chapter 1 foundations of engineering economy t he need for engineering economy is primarily motivated by the work that engineers do in performing analysis synthesizing chapter 1 foundations of engineering economy academia edu -Jun 03 2022 web sep 9 2018 the core question that in a nutshell describes the mission behind this

#### Scanner Scan Documents Into

approach was how the economy and production should be organized and this explains chapter 3 time value of money engineering economics - Dec 09 2022 web the subject matter of this text is variously referred to as economic analysis engineering economy economic justification capital investment analysis or economic decision engineering economy ppt slideshare - Jan 30 2022 web nov 11 2023 last modified date november 11 2023 engineering economics is the application of economic principles and calculations to engineering

projects it is fundamenals t of engineering economics pearson - Jul 16 2023 web 2 chapter 1 overview of engineering economics 1 comparing two or more cost alternatives such as different structural shapes civil engineering reactors chemical fundamentals of engineering economics cognella - Feb 11 2023 web this chapter will help you 1 questions understand the types of questions engineering economy can answer 2 decision making determine the role of engineering economy econ 1 eecon notes chapter 1

introduction to -Apr 01 2022 web engineering economy attempts to identify the best economic approach to a given problem chapter 5 2 uob mechanical engineering department dr osama al jamal foundations of engineering economy - Apr 13 2023 web engineers involved in construction and evaluation of a project should have a basic understanding of engineering economics for most of the large projects such as chapter an overview of engineering economic analysis wiley - Nov 08 2022 web engineers

regularly deal with projects whose scale complexity and uncertainty call for sophisticated approaches to planning and budgeting this chapter will give a basic engineering economics springerlink - Mar 12 2023 web chapter 101 overview of engineering economy 11 what is engineering what is economy and 1 what is engineering economy example 1 0 start of technocrats of fundamentals of engineering economic analysis 2nd edition - Aug 05 2022 web feb 21 2023 engineering economics is a branch of economics that

deals with the uses and applications of several principles of economics related to engineering it is useful overview of engineering economics - Jun 15 2023 web engineering economics is the application of economic techniques to the evaluation of design and engineering alternatives 1 the role of engineering economics is to engineering economics chapter 5 pdf engineering interest - Feb 28 2022 web dec 27 2014 29 fundamental principles of engineering economics principle 1 a nearby penny is worth a distant dollar a

fundamental concept in engineering economics springerlink - May 02 2022 web chapter 1 introduction to engineering economics definition and basic principles engineering emphasized the economic aspects of engineering the engineering costs and production economics sciencedirect - Nov 27 2021

what is engineering economics with pictures smart capital - Dec 29 2021 web april 1985 view all issues read the latest articles of engineering costs and production economics at sciencedirect com elsevier s leading platform of peer reviewed scholarly engineering economics open textbook university of - Aug 17 2023 web 4 to appeal to the full range of engineering disciplines for which this course is often required industrial civil mechanical electrical computer aerospace chemical and chapter 1 - Sep 18 2023 web terminology importance of economics in engineering canadian perspectives and tax laws cash flows and cash flow diagrams chapter 1 cost estimation and budgeting engineering economics lecture notes fundamentals

of - Sep 06 2022 web clear topically organized chapters quide students from fundamental concepts of borrowing lending investing and time value of money to more complex topics such as engineering economics notes syllabus reference books and - Jul 04 2022 web abstract engineering economics previously known as engineering economy is a subset of economics concerned with the use and application of economic principles in engineering economy learning objectives mcgraw hill - Jan 10 2023 web the time value of money is a fundamental

concept in engineering economics it forms the basis for project decision making and is taken into account every time financial decisions engineering economics lecture note ch1 ch6 - Oct 19 2023 web chapter 1 fundamentals of engineering economy general objective trainee will be able to understand the basic concepts and terminology necessary for engineering economy logical fallacy monsters an illustrated quide to logical fallacies - Jan 13 2023 web maybe they are caused by small monsters that live in people s heads encouraging them

to believe someone s lies or maybe pick the easy deceitful way to win a difficult argument this book is about those monsters logical fallacy monsters an illustrated guide to logical fallacies

- Sep 09 2022 web but how do these mistakes these fallacies happen maybe they are caused by a lack of knowledge maybe they are caused by a lack of critical thinking maybe they are caused by small monsters that live in people s heads encouraging them to believe someone s lies or maybe pick the easy deceitful way to win a difficult argument this book is pdf download logical fallacy

monsters an illustrated guide to - Jun 06 2022 web copy link reader softebook net yum 1973885484 book synopsis logic seems like a logical fallacy monsters book summary reviews z lib - Jul 07 2022 web logical fallacy monsters an illustrated guide to logical fallacies 5 0 5 0 0 comments logic seems like a simple thing and yet somehow mistakes in logic happen all the time but how do these mistakes these fallacies happen maybe they are caused by a lack of knowledge maybe they are caused by a lack of critical thinking logical fallacy monsters an illustrated guide

to logical fallacies - Oct 22 2023 web jul 23 2017 each two pages goes over one of the 50 most common logical fallacies it lists the name of the fallacy the author illustrators image of what that fallacy would physically look like an explanation of how the fallacy is used and several usually 4 examples of the fallacy in practice amazon com customer reviews logical fallacy monsters an illustrated - Apr 16 2023 web find helpful customer reviews and review ratings for logical fallacy monsters an illustrated guide to logical fallacies at amazon com read honest and

unbiased product reviews from our users logical fallacy monsters an illustrated guide to logical fallacies -May 17 2023 web jul 23 2017 buy logical fallacy monsters an illustrated guide to logical fallacies by blique isbn 9781973885481 from amazon s book store free uk delivery on eligible orders logical fallacy monsters an illustrated guide to logical fallacies blique amazon co uk books logical fallacy monsters an illustrated guide to norman ohler -May 05 2022 web download any of our books as soon as this one merely said the logical fallacy

monsters an illustrated guide to is universally compatible bearing in mind any devices to read fast food nation eric schlosser 2012 explores the homogenization of american culture and the impact of the fast food industry on modern day health logical fallacy monsters an illustrated guide to logical fallacies - Jun 18 2023 web logical fallacy monsters an illustrated guide to logical fallacies blique amazon com au books logical fallacy monsters an illustrated guide to logical fallacies - Aug 20 2023 web logical fallacy monsters an illustrated guide to

logical fallacies blique amazon sg books download solutions logicalfallacymon stersanillustrated quideto - Mar 03 2022 web adam s fallacy aug 31 2022 this book could be called the intelligent person s guide to economics the title expresses duncan foley s belief that economics at its most abstract and interesting level is a speculative philosophical discourse not a deductive or inductive science adam s fallacy is the attempt to separate the economic pdf logical fallacy monsters an illustrated guide to -Apr 04 2022 web the illustrated

guide to aircraft carriers of the world apr 01 2021 a guide to aircraft carriers from zeppelin and seaplane carriers to v stol and nuclear powered carriers paperback july 23 2017 amazon ca low prices - Feb 14 2023 web jul 23 2017 logical fallacy monsters an illustrated guide to logical fallacies paperback july 23 2017 by blique author 4 5 107 ratings see all formats and editions paperback 8 23 1 used from 13 78.5 new from 8.23 1 collectible from 63 30 logic seems like a simple thing and vet somehow mistakes in logic happen all the time logical fallacy monsters an illustrated guide

to logical alibris -Nov 11 2022 web buy logical fallacy monsters an illustrated guide to logical fallacies by blique online at alibris we have new and used copies available in 1 editions starting at 4 82 shop now logical fallacy monsters an illustrated quide to logical fallacies

- Sep 21 2023 web jul 23 2017 maybe they are caused by small monsters that live in people s heads encouraging them to believe someone s lies or maybe pick the easy deceitful way to win a difficult argument this book is about those monsters logical fallacy monsters an illustrated guide to logical fallacies - Jul

19 2023 web jul 23 2017 overview logic seems like a simple thing and yet somehow mistakes in logic happen all the time but how do these mistakes these fallacies happen maybe they are caused by a lack of knowledge 16 common logical fallacies and how to spot them hubspot -Oct 10 2022 web jul 26 2022 what is a logical fallacy logical fallacies are deceptive or false arguments that may seem stronger than they actually are due to psychological persuasion but are proven wrong with reasoning and further examination these mistakes in reasoning typically consist of an argument and a

## premise that does not support the conclusion logical fallacy monsters an illustrated guide to logical fallacies

- Dec 12 2022 web amazon in buy logical fallacy monsters an illustrated guide to logical fallacies book online at best prices in india on amazon in read logical fallacy monsters an illustrated guide to logical fallacies book reviews author details and more at amazon in free delivery on gualified orders

## pdf download logical fallacy monsters an illustrated guide

to - Aug 08 2022 web mar 4 2023 pdf download logical fallacy monsters an illustrated guide to logical fal copy link reader softebook net yum 1973885484 book synopsis logic seems like a simple thing and yet somehow mistakes in logic happen all the time but how do these

# logical fallacy monsters an illustrated guide to logical fallacies

- Mar 15 2023 web logical fallacy monsters an illustrated guide to logical fallacies softcover blique 4 26 avg rating 23 ratings by goodreads softcover isbn 10 1973885484 isbn 13 9781973885481 publisher createspace independent publishing platform 2017 view all copies of this isbn edition

synopsis about this edition logic seems like a simple thing pre trip inspection checklist for truckers cloudtrucks - Nov 30 2022 web conduct a thorough inspection of the trailer for mechanical defects that might hinder secure mounting to the tractor look for holes cracks breaks bends or missing rivets in the headboard frame release pins cross members release handles locking pins doors and hinges 13 back of the truck inspection semi truck preventative maintenance schedule checklist -Jun 06 2023 web perform a full 360 degree walk around your truck

inspecting your marker lights flashers turn signals headlights and brake lights on both the truck and trailer in addition to ensuring these lights are working check them for damage such as semi truck service inspection checklist gocanvas - Jan 01 2023 web this safety inspection app for commercial motor vehicles is accessible through mobile devices from anywhere in the field this pre trip inspection form of 18 wheelers helps reduce the risk of tractor trailer accidents on our roads the pm service checklist reviews tires fuel levels air filter inspection engine

oil possible leaks and diesel semi truck inspection form template jotform -Feb 19 2022 web building inspection checklist a building inspection checklist is a list of items that should be inspected while doing an inspection of a building it is customizable with easy to use and drag and drop features of jotform no coding inspection forms an example semi truck inspection checklist ehsinsight com -Apr 23 2022 web jun 1 2023 a semi truck inspection checklist needs to be comprehensive and systematic if it s to be effective in ensuring your truck

is safe to drive here s what each checklist should be examining for any discrepancies or issues the exterior walk around the outside of your vehicle pre trip inspection study guide trucking truth - Oct 30 2022 web make sure the gaskets are present check the suspension system and brakes on the drive axles making sure nothing is cracked bent or broken make sure the brake linings are the proper thickness and that the air bags and properly inflated inspect the brake chambers slack adjusters and pushrods are properly mounted and secure free truck

inspection checklist pdf safetyculture - Oct 10 2023 web aug 15 2023 what are truck inspection checklists truck inspection checklists or heavy vehicle inspection checklists are tools used to check trucks for roadworthiness and ensure that all parts of your truck fleet are equipped to free trailer inspection checklist forms pdf safetyculture - Sep 09 2023 web jul 25 2023 use this 17 point truck and trailer inspection form to complete a thorough inspection of your truck and trailer as required when entering us borders download this 17 point truck

and trailer inspection form as pdf or use the digitized template on the safetyculture iauditor mobile app and efficiently complete your inspections anytime pre trip truck inspections 11 step checklist truckstop -Iul 07 2023 web nov 2 2021 your pre trip truck inspection checklist should include every aspect of your vehicle and its loads ensure you have all the necessary paperwork and documentation to prove the pre trip inspection was done properly and retain copies for your records vehicle and trailer inspection ucanr edu - Jun 25 2022 web vehicle and trailer inspection

checklist safety ucanr edu inspector date car van truck vehicle mileage item inspected ok repair comments tires including wear and air pressure engine fluid levels fuel coolant and oil leaks belts and hoses brakes conduct a pre trip inspection checklist lumiform - May 25 2022 web oct 7 2023 what is behind a pre trip inspection checklist a pre trip inspection checklist is a tool used to ensure a truck is roadworthy before its departure the main purpose is to double check that the truck trailer and load are secured properly and critical functions are working correctly tanker inspection checklist pdf oil

tanker semi trailer truck - Sep 28 2022 web tanker inspection checklist read online for free 4 2 wheel chokes for prime mover and two for semitrailer 5 color coded palm coupling for semi trailer 6 7 pin electrical socket semi trailer adco procedure manual volume 10 inspection report trucks 45 as f hse 045 inspection report trucks jhupel abarial trailer truck inspection checklist 13 points be a trucker - Mar 23 2022 web table of contents 1 documentation and stickers 2 tire condition 3 vehicle brakes condition 4 cab inspection 5

check the components of the engine 6 tow hitch check 7 trailer and connections 8 trailer lights and wiring 9 check the liquids on the truck 10 fuel 11 spare parts 12 fifth wheel 13 lights 14 conclusion 1 documentation and stickers free pre trip inspection checklists pdf safetyculture - Mar 03 2023 web aug 20 2023 digital pre trip inspection checklists for fleet managers and truck drivers to maintain roadworthiness of vehicles 1 pre trip inspection checklist 2 heavy vehicle inspection checklist 3 vehicle inspection checklist 4 bonus template <u>a quide to</u> preventative

maintenance for semi trucks samsara - Aug 28 2022 web apr 17 2020 semi truck maintenance checklist a semi truck maintenance checklist will help you make sure nothing gets skipped or forgotten during routine servicing the checklist for each vehicle will depend on the information you ve already collected to meet fmcsa requirements a trailer inspection checklist for all trailer types free download - Feb 02 2023 web a trailer inspection checklist allows equipment and vehicle drivers to document trailer inspections our list is downloadable and works well for low bed high bed and even covered or enclosed trailers 17 point truck and trailer inspection form safetyculture -

May 05 2023 web 17 point truck and trailer inspection form use this 17 point truck and trailer inspection form to complete a thorough inspection of your truck and trailer as required when entering us borders download this 17 point truck and trailer inspection form as pdf or use the digitized template on the safetyculture mobile app and efficiently sample trailer inspection checklists nwcg -Apr 04 2023 web wheel bearing

play within acceptable limits tires and wheels in good condition lug nuts tight lights operational trailer brake operation satisfactory fenders and mud flaps if equipped secure and undamaged springs and shackles in good condition trailer floor undamaged safety chains in good condition warning equipment e q reflective triangles daily truck inspection checklist and report template -Jul 27 2022 web inspect belts and hoses looking for evidence of leaks cracks splits or abrasions check engine oil levels check fuel levels check exterior gas caps trailer to keep

your truck in peak condition it is important to check the trailer portion of the vehicle for any signs of damage as well take a walk around the truck and inspect the body of truck inspection checklist a comprehensive guide for 2021 - Aug 08 2023 web tow truck pre tip inspection checklist a tow truck inspection checklist must consist of the following inspections inspect brake lights verify three red reflective triangles emergency flashers inspect steering linkage turn signals inspect suspension leaf and coil springs head lights inspect hangers and u bolts inspect all mirrors

#### **Scanner Scan Documents Into**

Best Sellers - Books ::

fractions and mixed numbers worksheet free thomas finney calculus 7th edition frank m ahearn how to disappear formal and informal writing worksheets fondant cake ideas for beginners ford galaxy 6000cd radio manual frederick copleston history of philosophy free chrysler voyager service manual friedrich engels the condition of the working class frantz fanon the wretched of the earth